# Prosper: A Framework for Extending Prolog Applications with a Web Interface

http://prospear.sourceforge.net/

#### Levente Hunyadi

Budapest University of Technology and Economics

Prolog Server Pages core ● imports server page documents from repository ● converts documents into intermediate term representation ● evaluates documents ● generates output extension infrastructure context module ● asserts request-specific context as dynamic predicates ● loads and saves persistent context (sessions) expression language extension to is/2 predicate typed expressions access to context data extensible with custom functions predefined special elements conditional evaluation iteration, retrieving more solutions assignment to local page variables inserting values of expressions in output user-defined elements ● defined by transformation rules (preprocessing-time and evaluation-time) • no restrictions compared to predefined elements document repository server page documents within web server root logic module repository conventional Prolog modules in a dedicated directory; these are referenced by server page

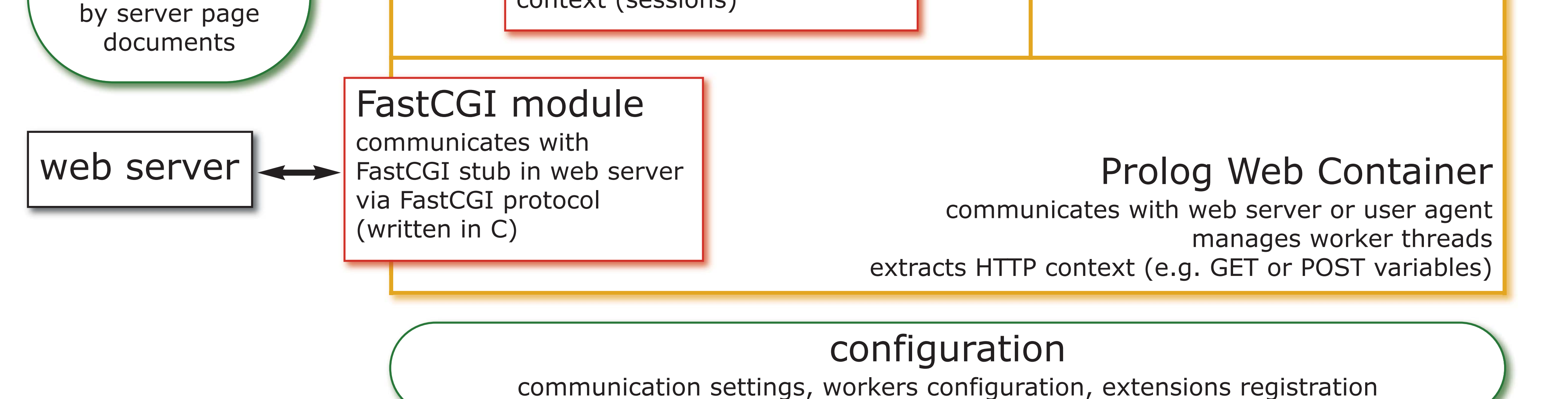

- 14 </psp:for-each-else>
- 15 </psp:assign>  $16$  </html>

6 <psp:for-each-else>

7 <psp:**for-each function="queens(N)" iterator="L"**>

8 <p>Solution:</p>

9 <board:chessboard size="{N}" figures="L" />

- 10 </psp:for-each>
- 11 <psp:else>
- 12 <p>Sorry but there are no solutions.</p>

13 </psp:else>

a syntax-verified representation

> evaluated term

depends on context

output document most commonly (X)HTML

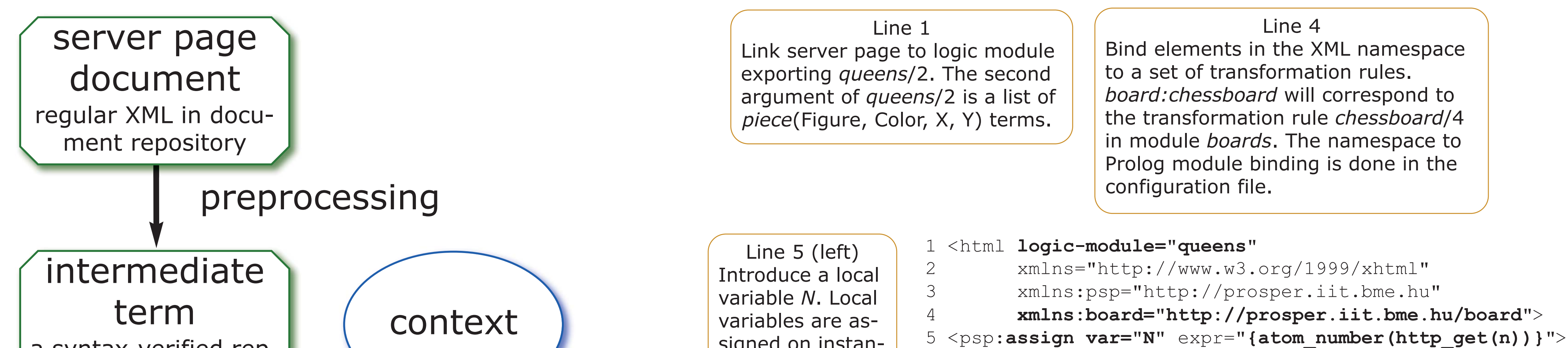

#### content generation

### evaluation unbound variables

### Process of reply generation

in intermediate term representation are instantiated based on context that derives from HTTP request

signed on instantiation and their scope is limited to descendant elements.

> Line 5 (right) Fetch the value of the HTTP GET context variable *n* and converts it into a number. Expression language terms like this are enclosed in {curly braces}.

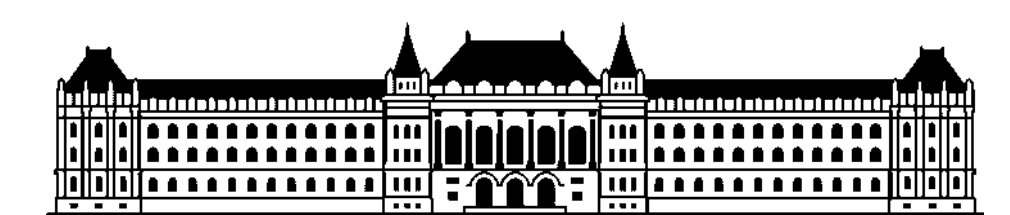

#### Line 7

Iteration constructs are ideal to display repetitive content. The term in the attribute *function* is extended with an extra output argument when called. The local variable *L* gives access to the output argument.

## Server page documents

**Budapest University of Technology and Economics**